Spring 2008

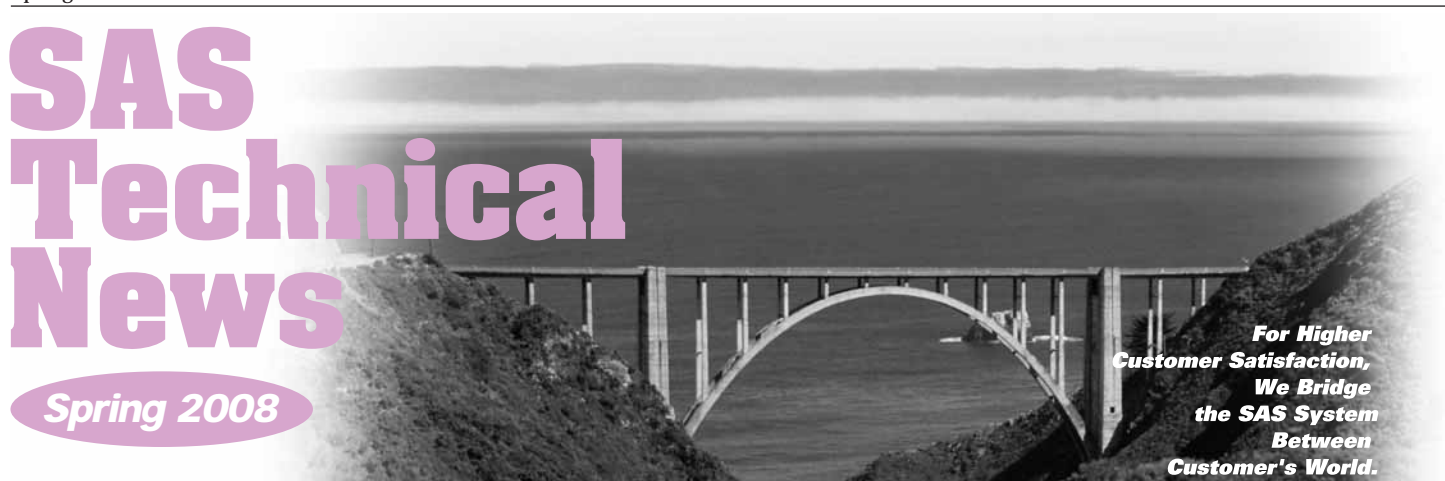

### **GONTENTS**

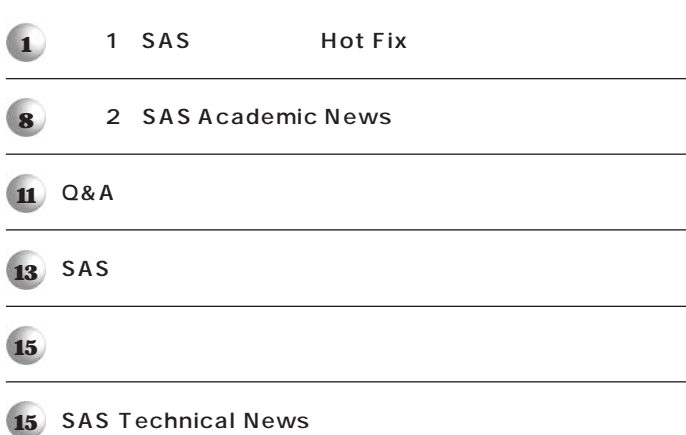

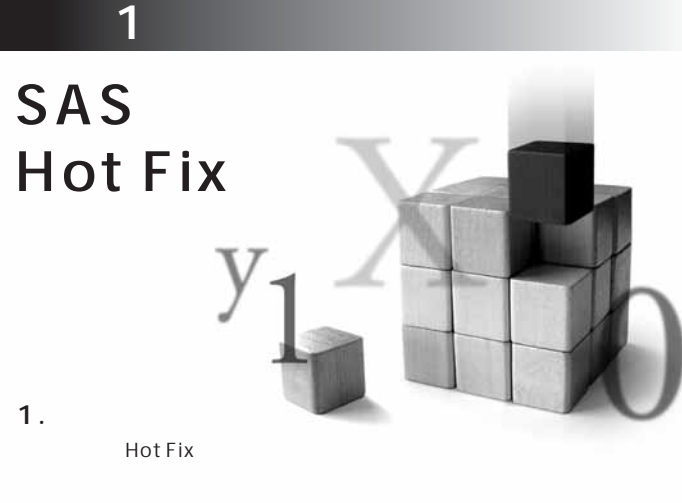

### 2. Hot Fix

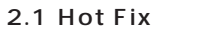

SAS Hot Fix  $SAS$ 

Hot Fix

**Hot Fix** 

Hot Fix

Service Pack **Hot Fix**  $SAS® 9.1.3$ 

SAS 9.1.3<br>Hot Fix Service Pack Hot Fix Service Pack Hot Fix Service Pack **Service Pack** Hot Fix

Service Pack

**Hot Fix Bundle** Service Pack **Hot Fix Base SAS® 8.2 9.1.3 Service Pack 4** SAS/STAT<sup>®</sup> 8.2

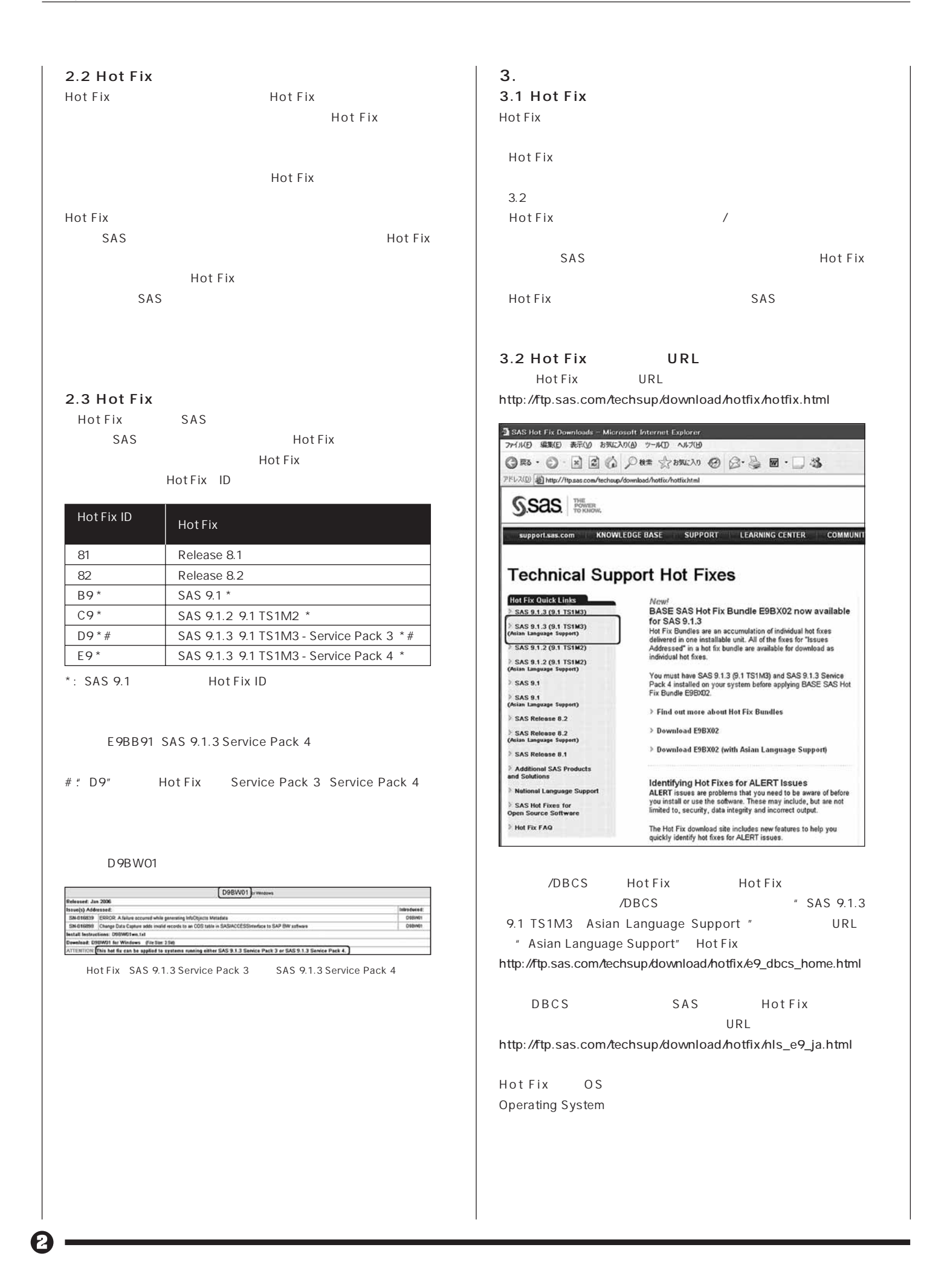

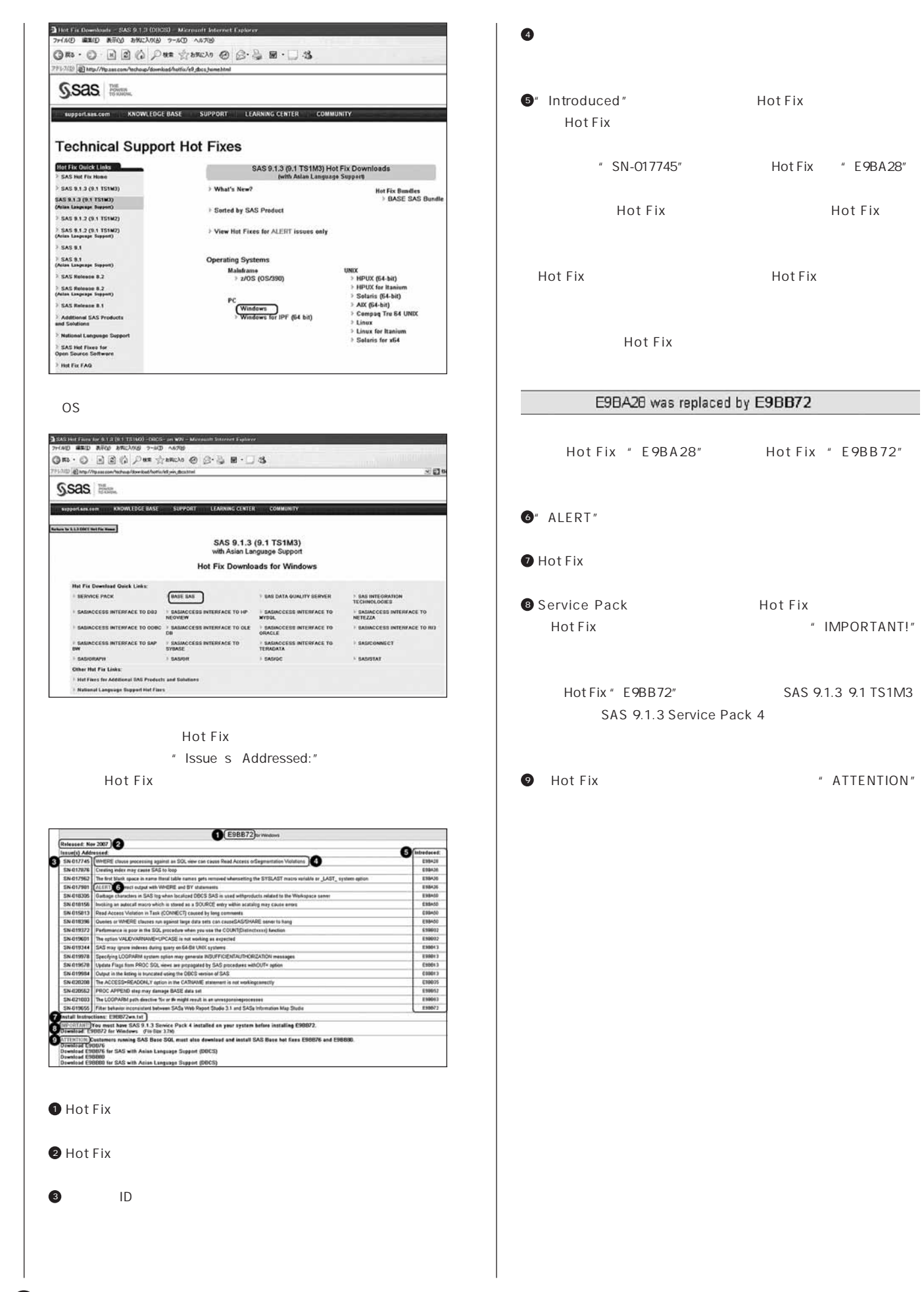

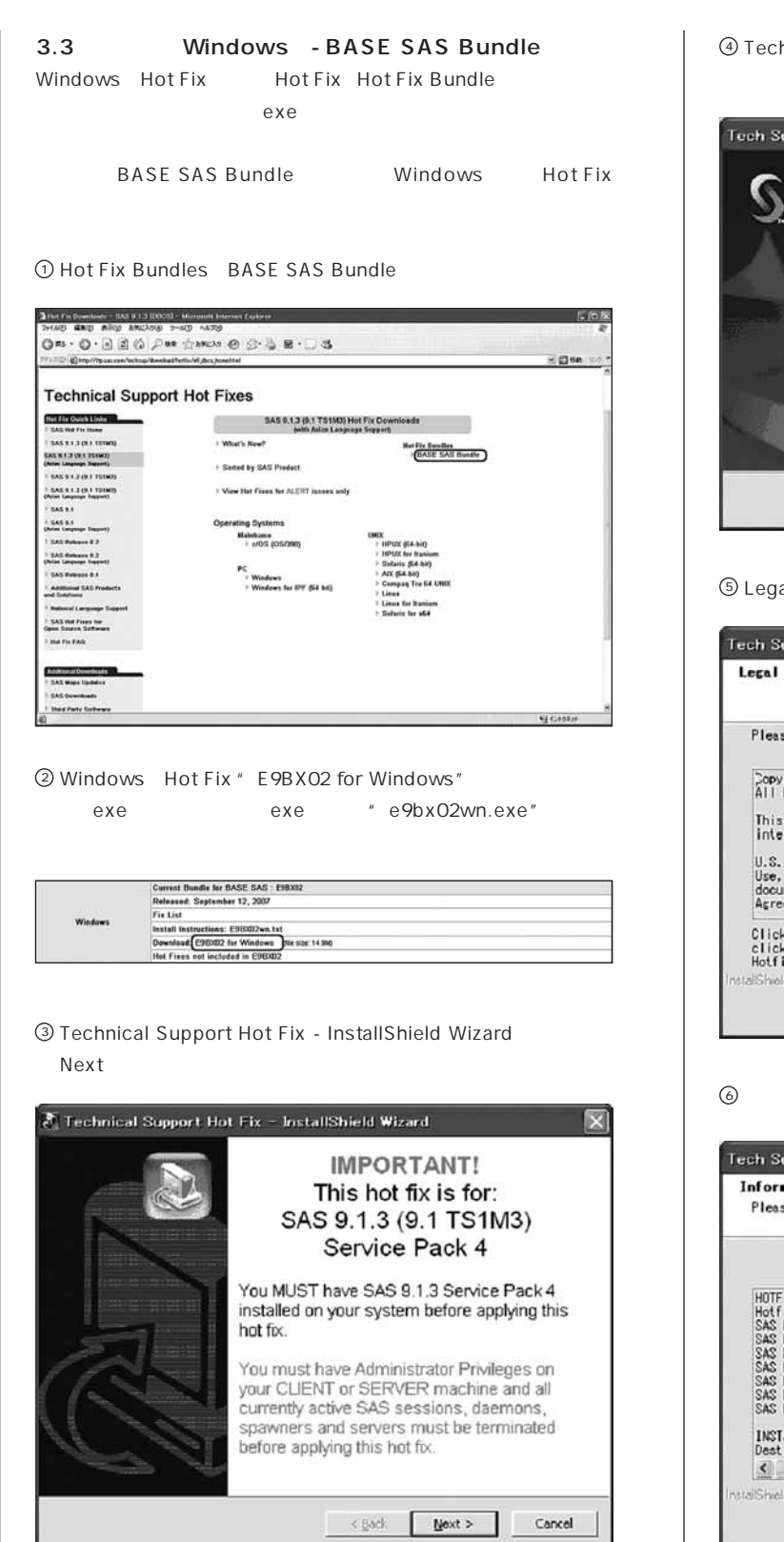

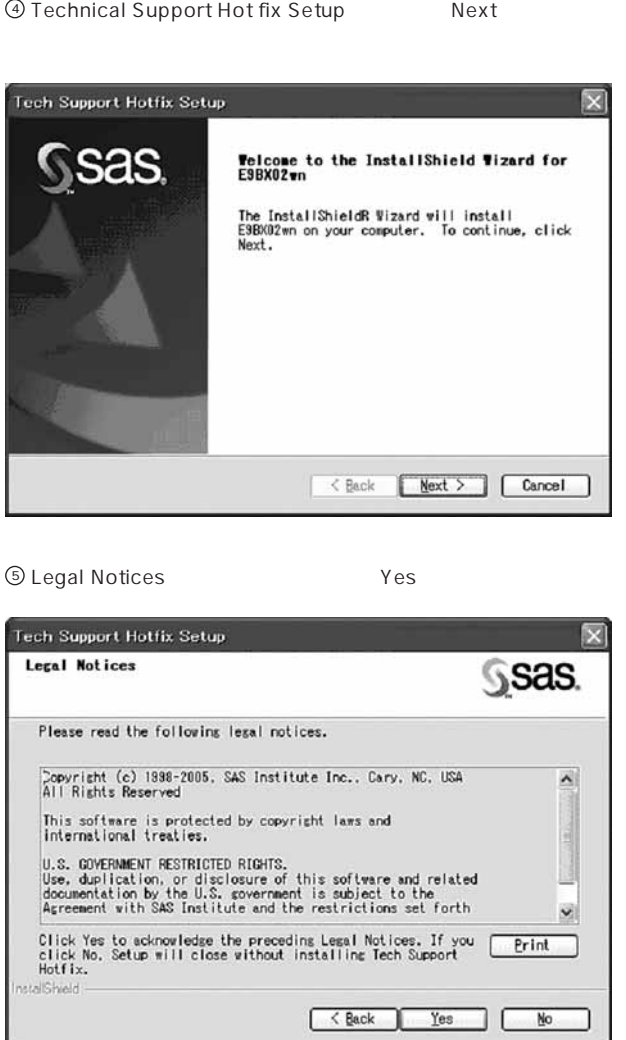

**Next** 

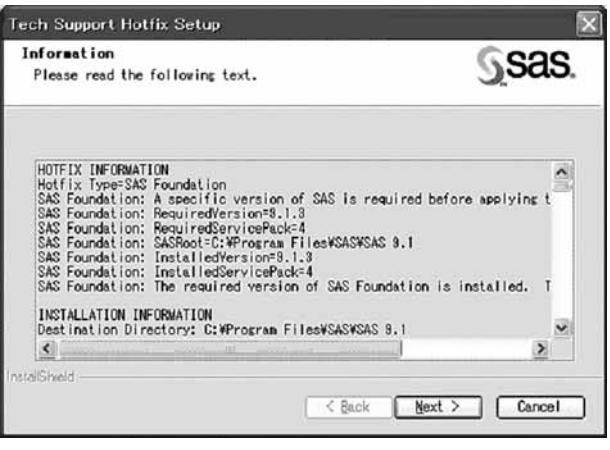

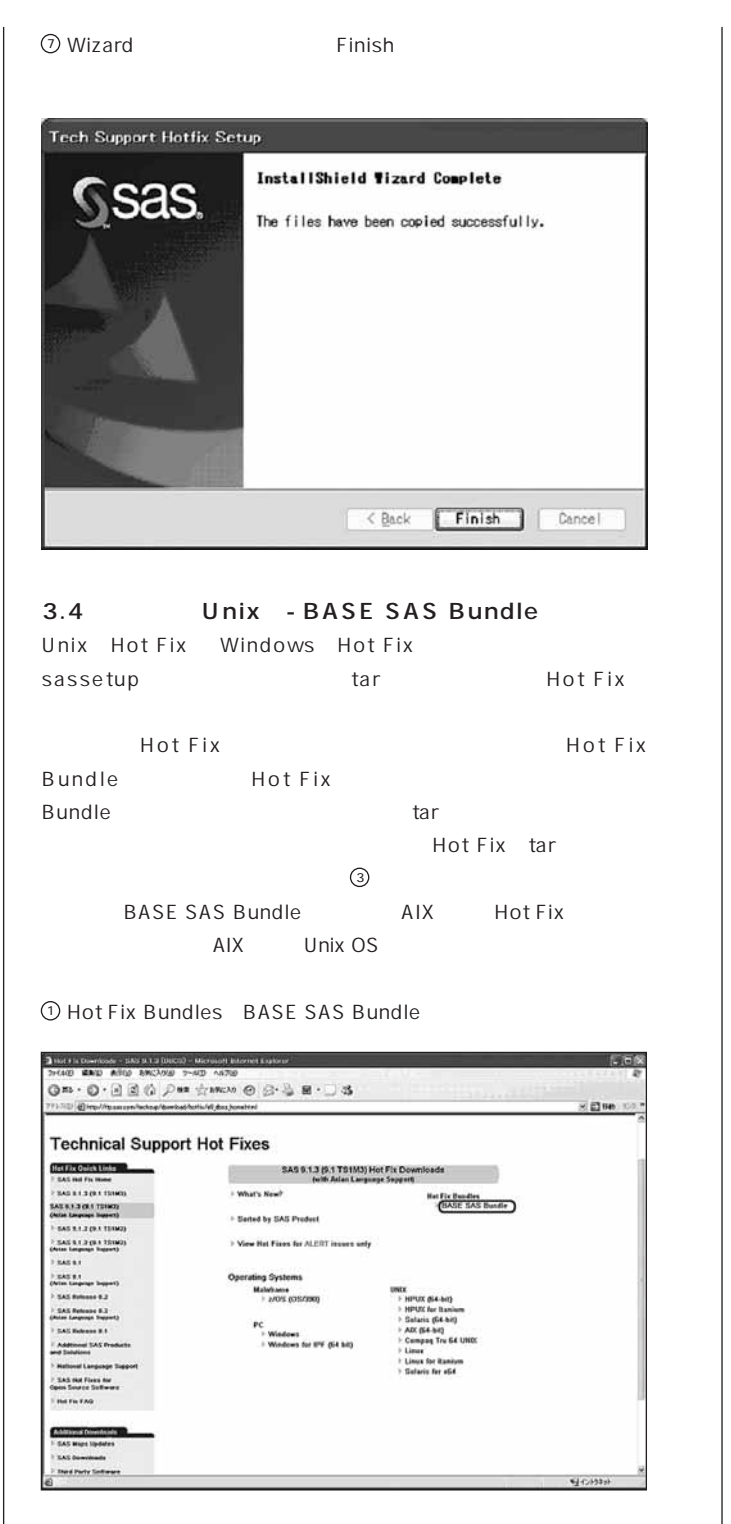

2)AIX Hot Fix " E9BXO2 for AIX"

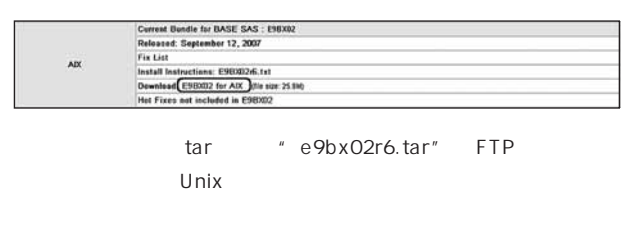

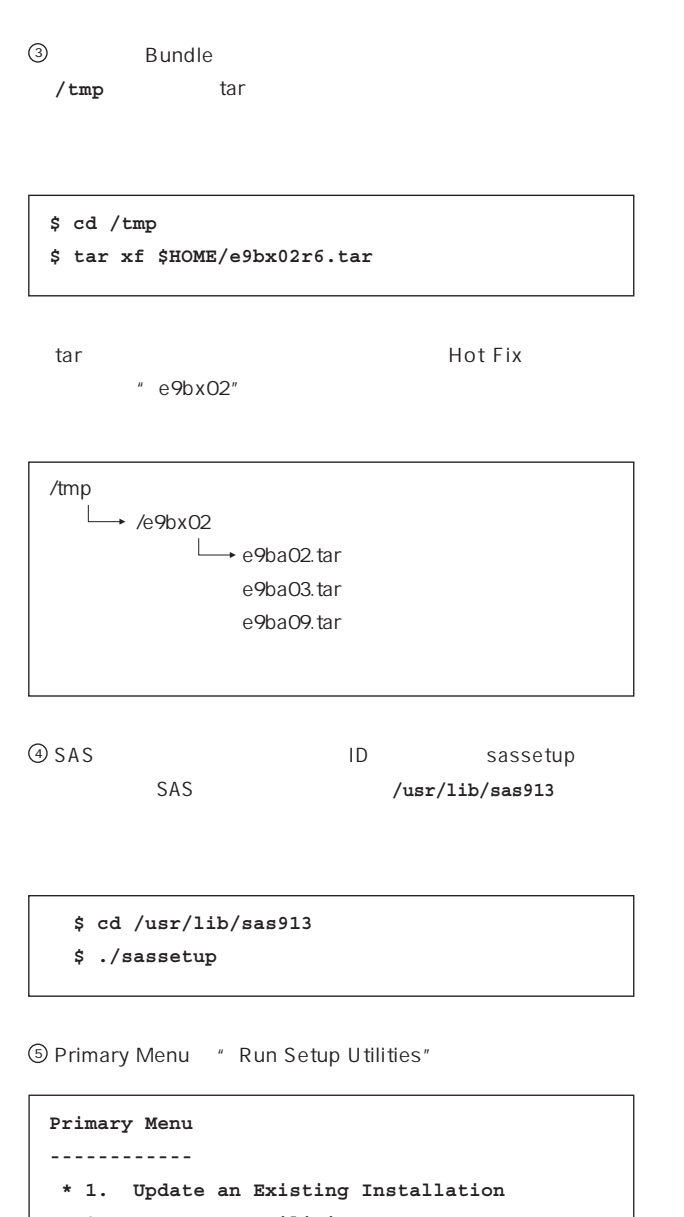

- **2. Run Setup Utilities**
- **-------------------------------**
- **g: Go back q: Quit h: Help**
- **-------------------------------**

**Action? (1) 2**

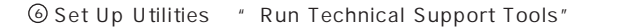

```
Setup Utilities Menu
--------------------
```
- **\* 1. Renew SAS Software**
	- **2. Perform SAS Software Configuration**
	- **3. Perform Product-Specific Configuration**
	- **4. Run Technical Support Tools**
	- **5. List Previously Installed Software**
- **-------------------------------**

```
 g: Go back q: Quit h: Help
```

```
 -------------------------------
```
**Action? (1) 4**

6

#### **SAS Technical News**

**Kind Y"** Enter

Hot Fix

SAS 9.1

**SASインストールディレク リ配下のnls/jaディレク リにある"sasv9.cfg"**

**Hot Fix** 

**Hot Fix** 

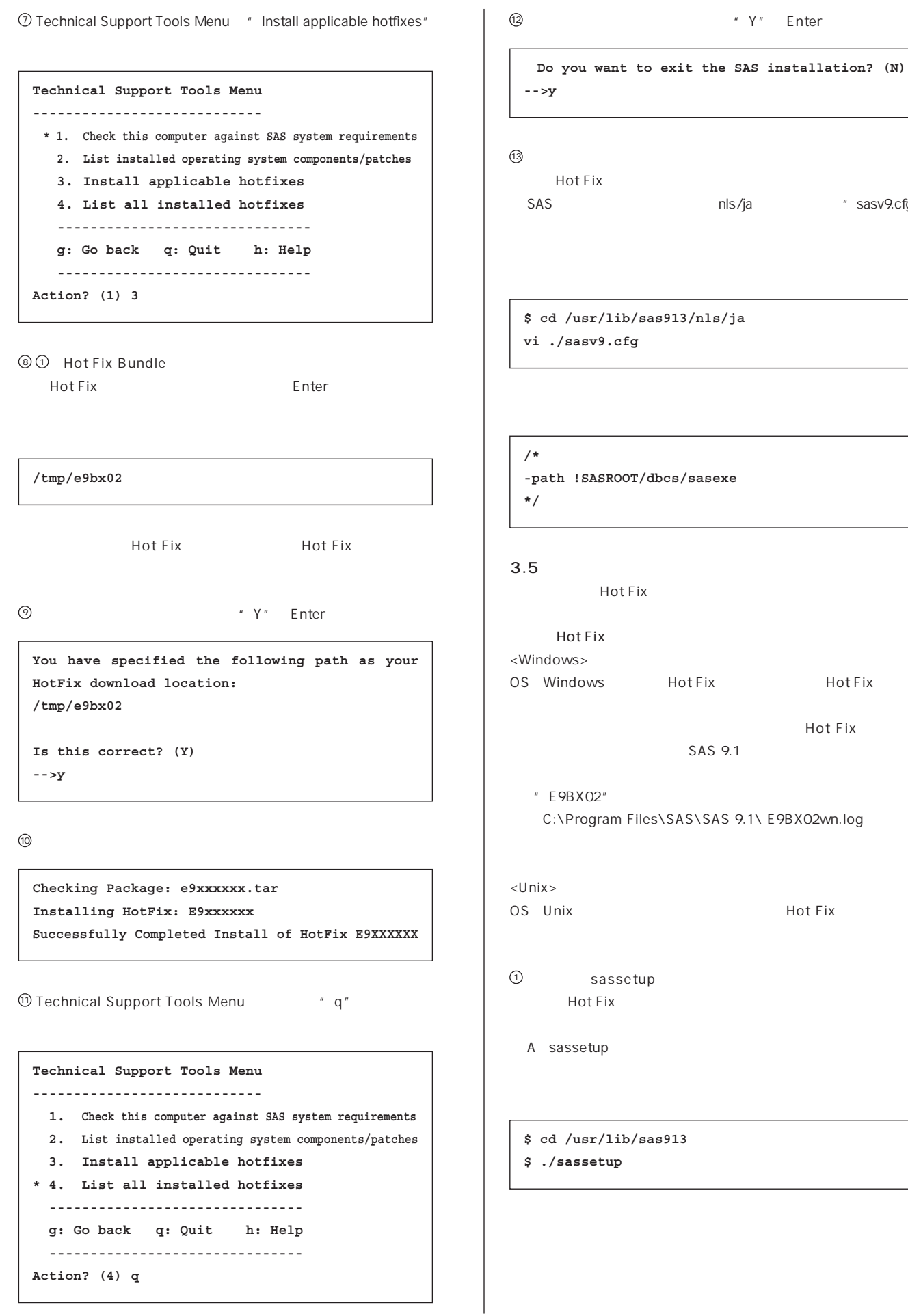

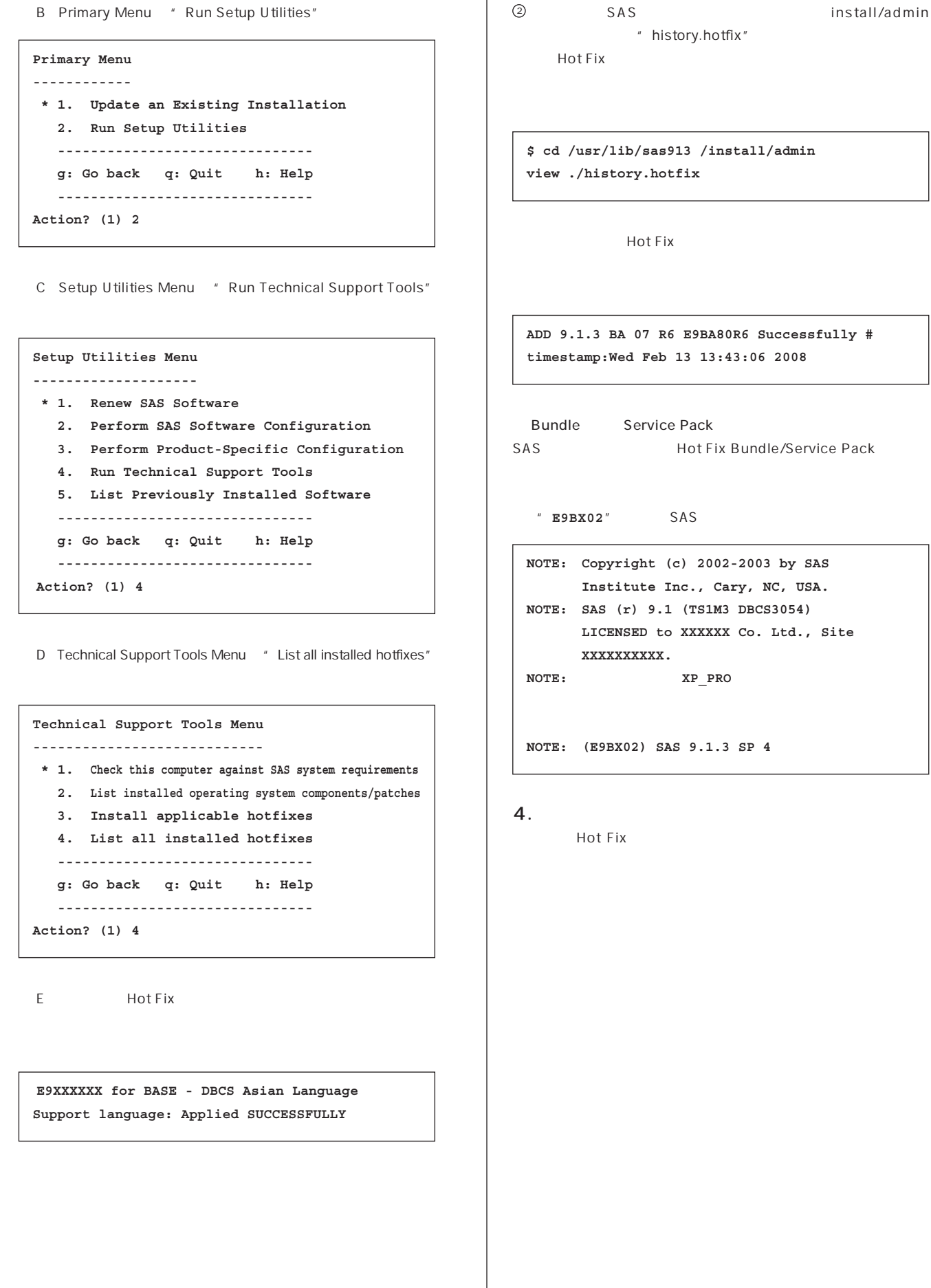

**ADD 9.1.3 BA 07 R6 E9BA80R6 Successfully # timestamp:Wed Feb 13 13:43:06 2008**

```
SAS Hot Fix Bundle/Service Pack
```

```
NOTE: Copyright (c) 2002-2003 by SAS
      Institute Inc., Cary, NC, USA.
NOTE: SAS (r) 9.1 (TS1M3 DBCS3054)
      LICENSED to XXXXXX Co. Ltd., Site
```
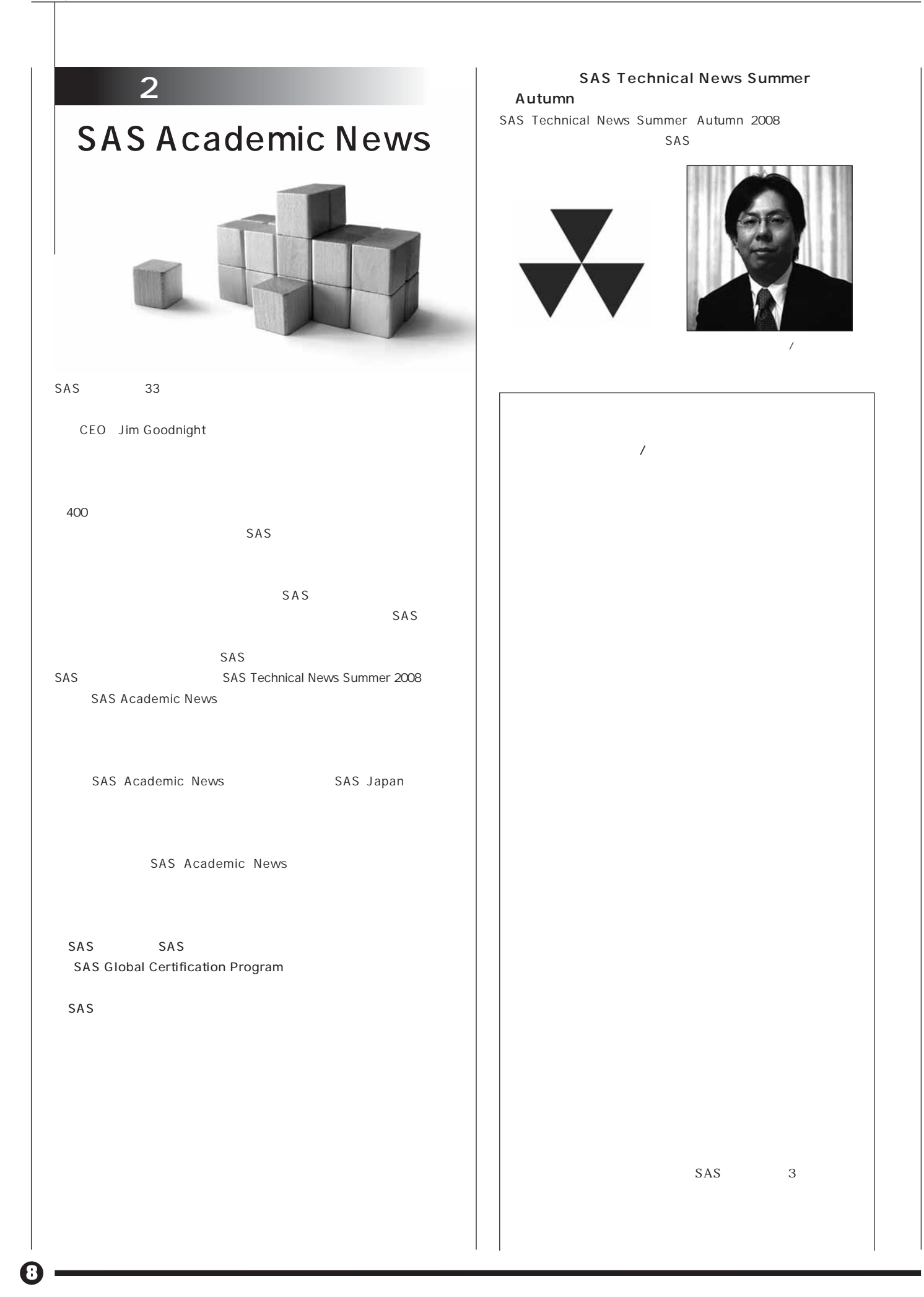

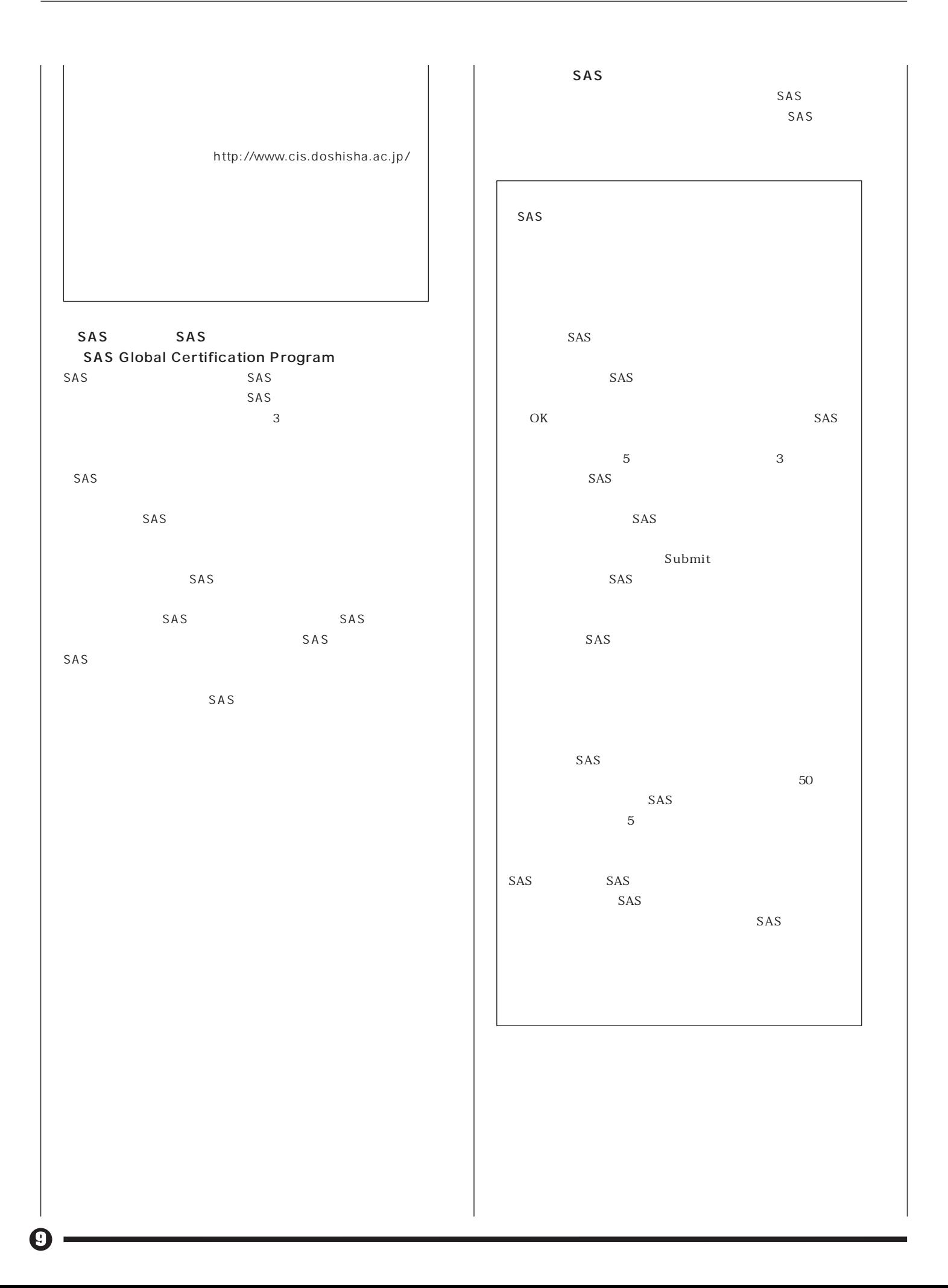

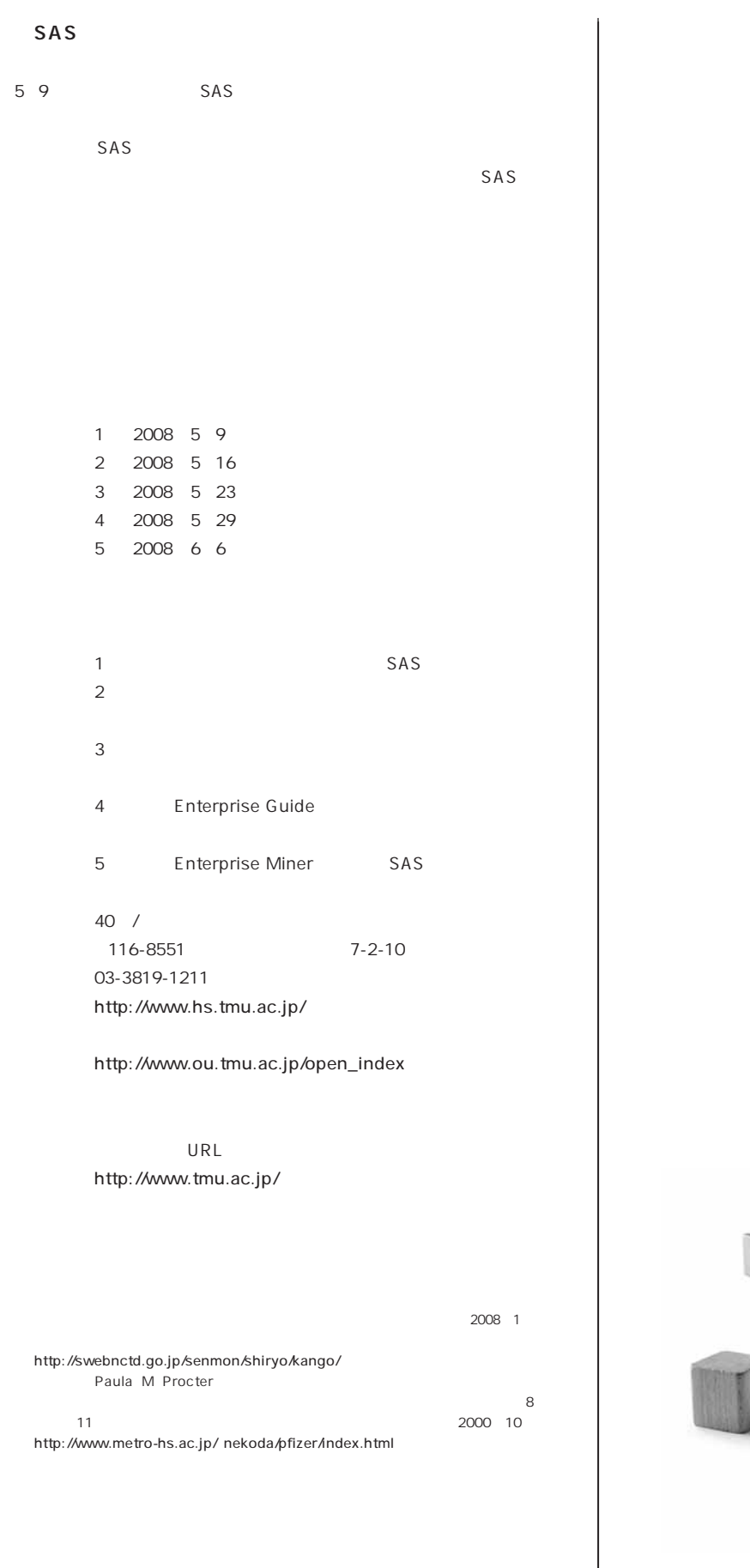

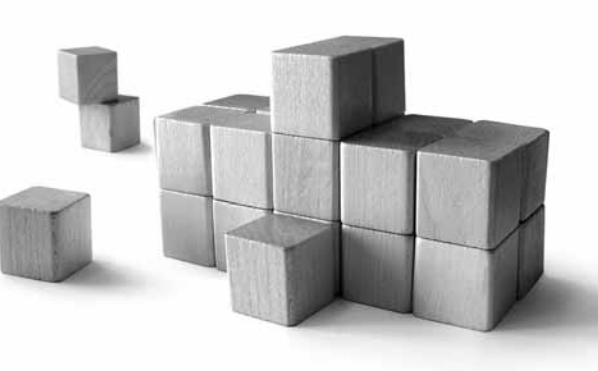

 $\boldsymbol{\mathbb{O}}$ 

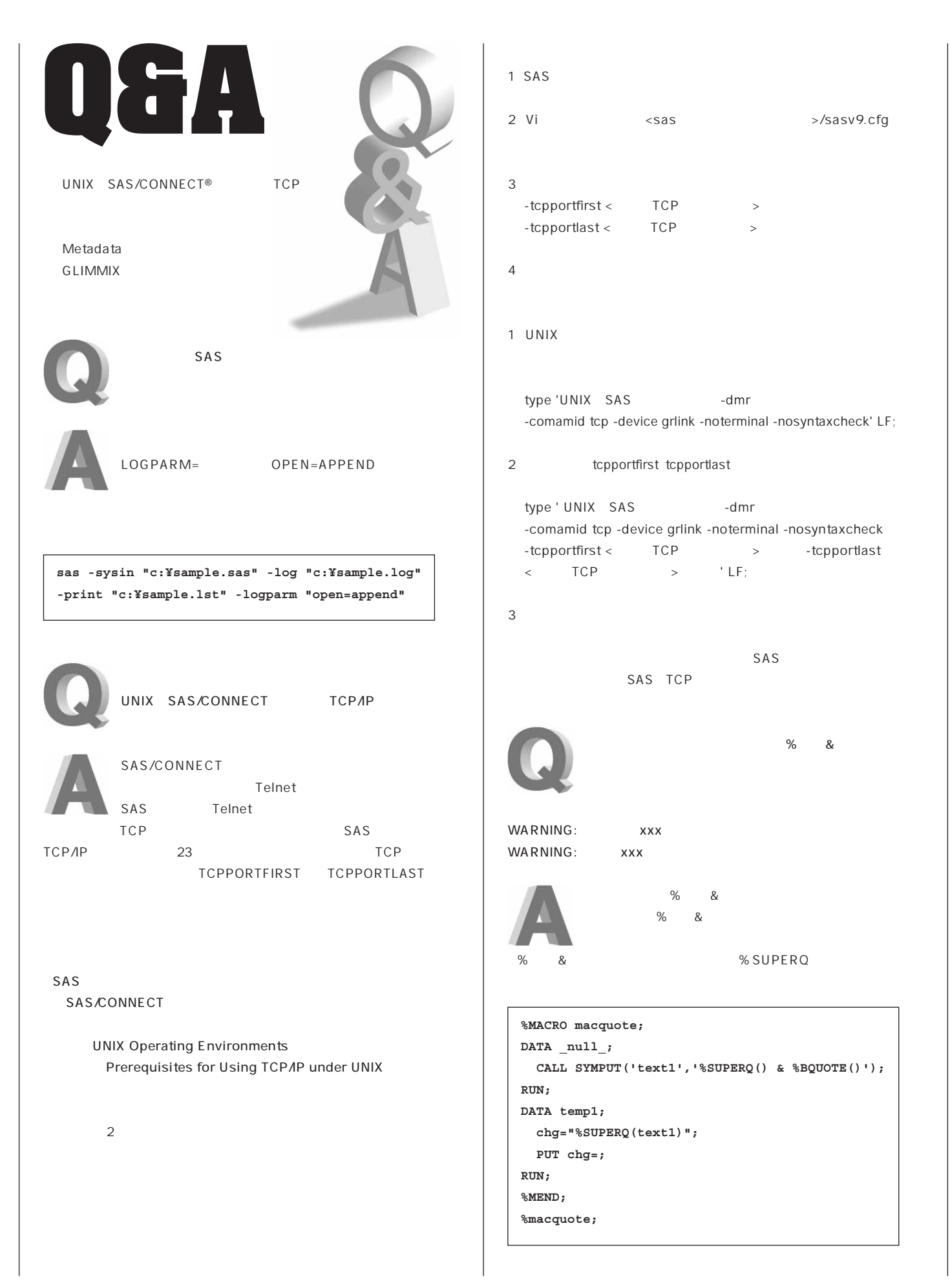

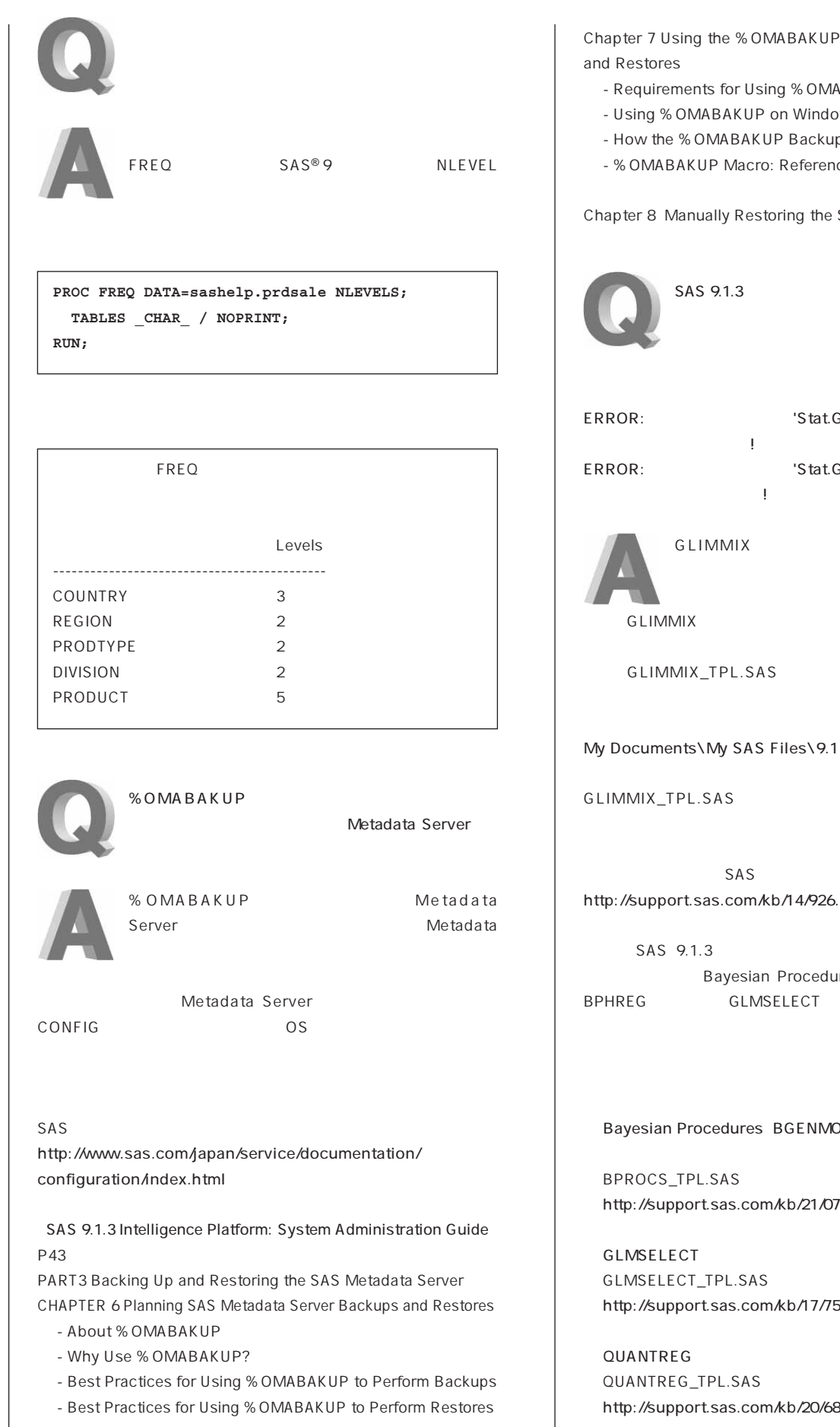

**Macro to Perform Backups** 

- **Requirements for Using %OMABAKUP**
- **bws or UNIX**
- **p Process Works**
- **%OMABAKUP Macro: Reference**

SAS Metadata Server

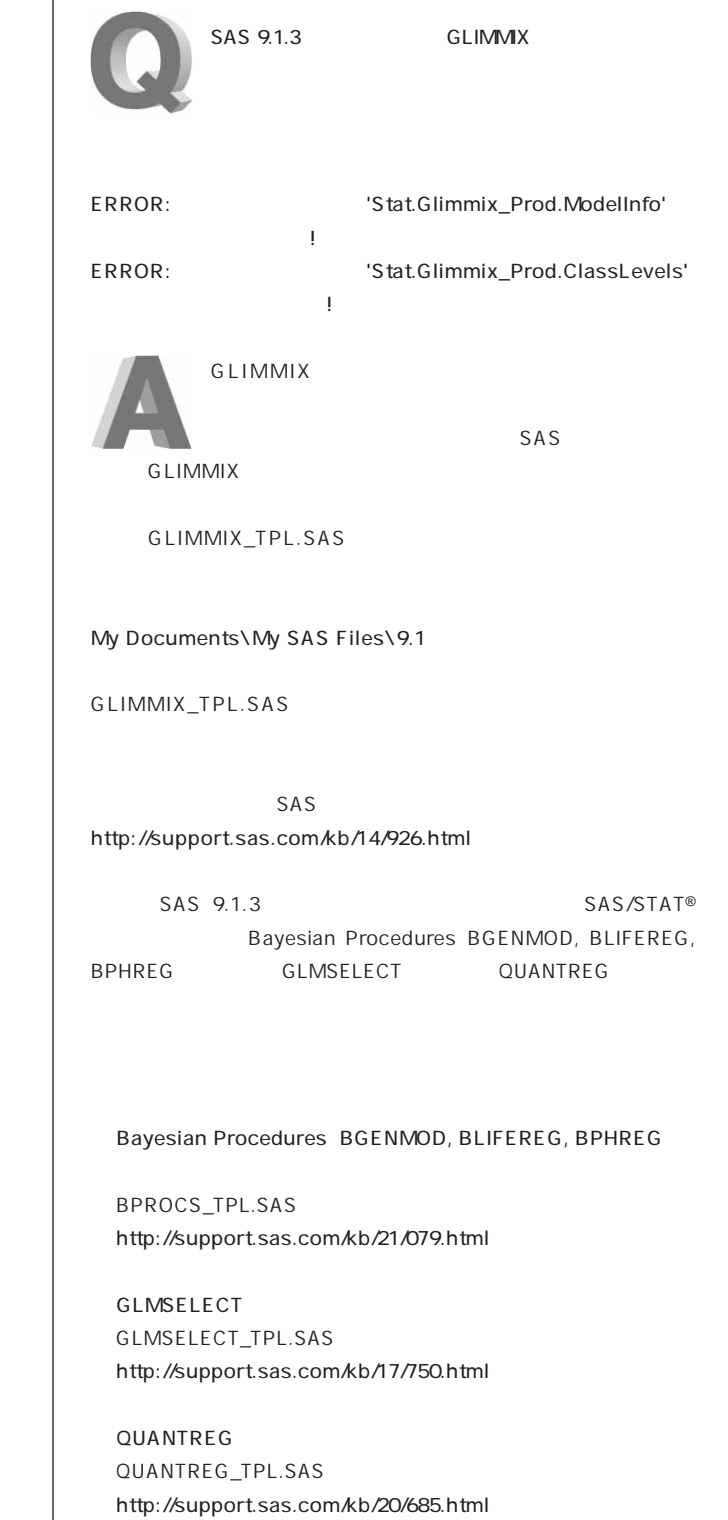

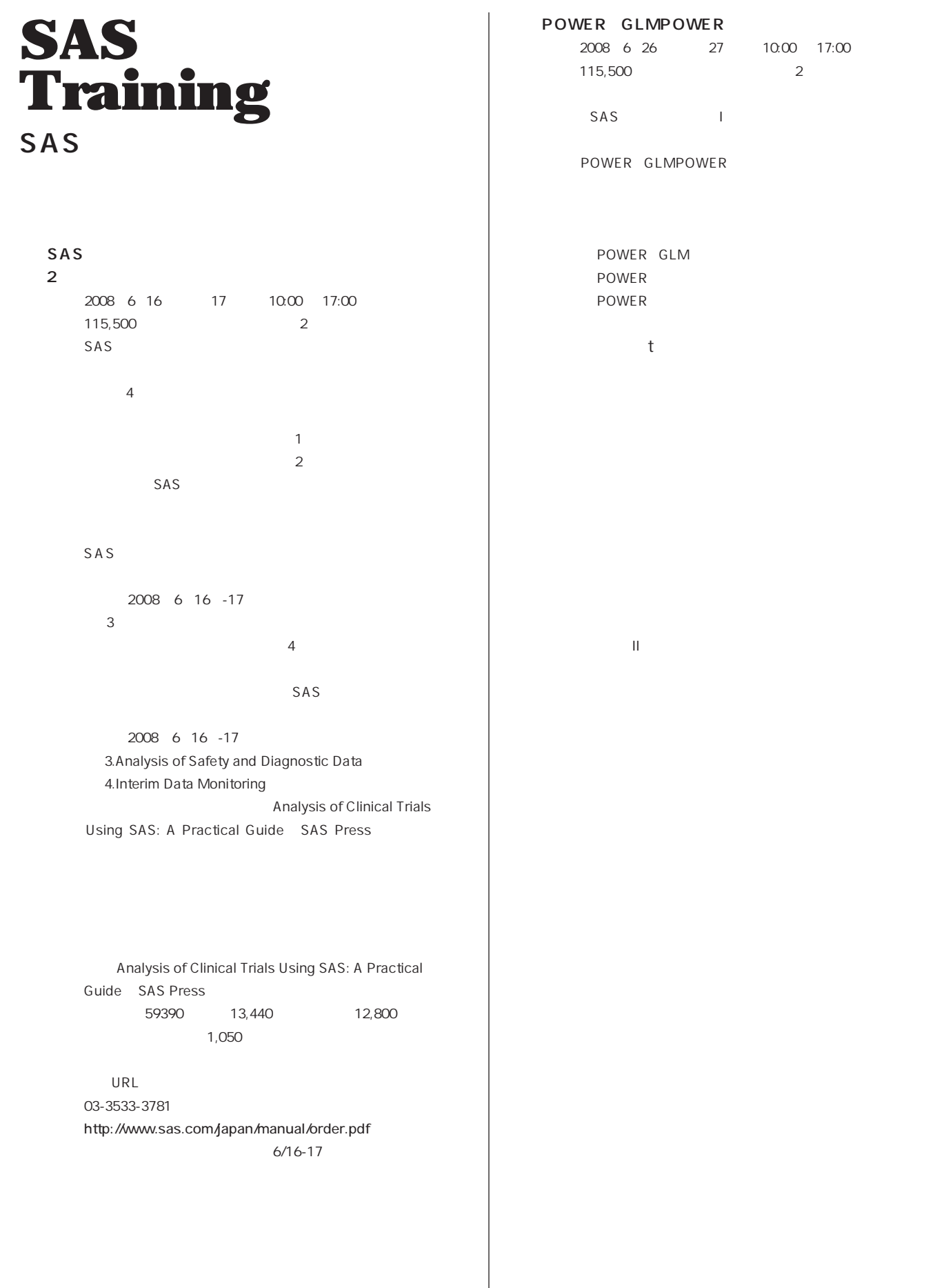

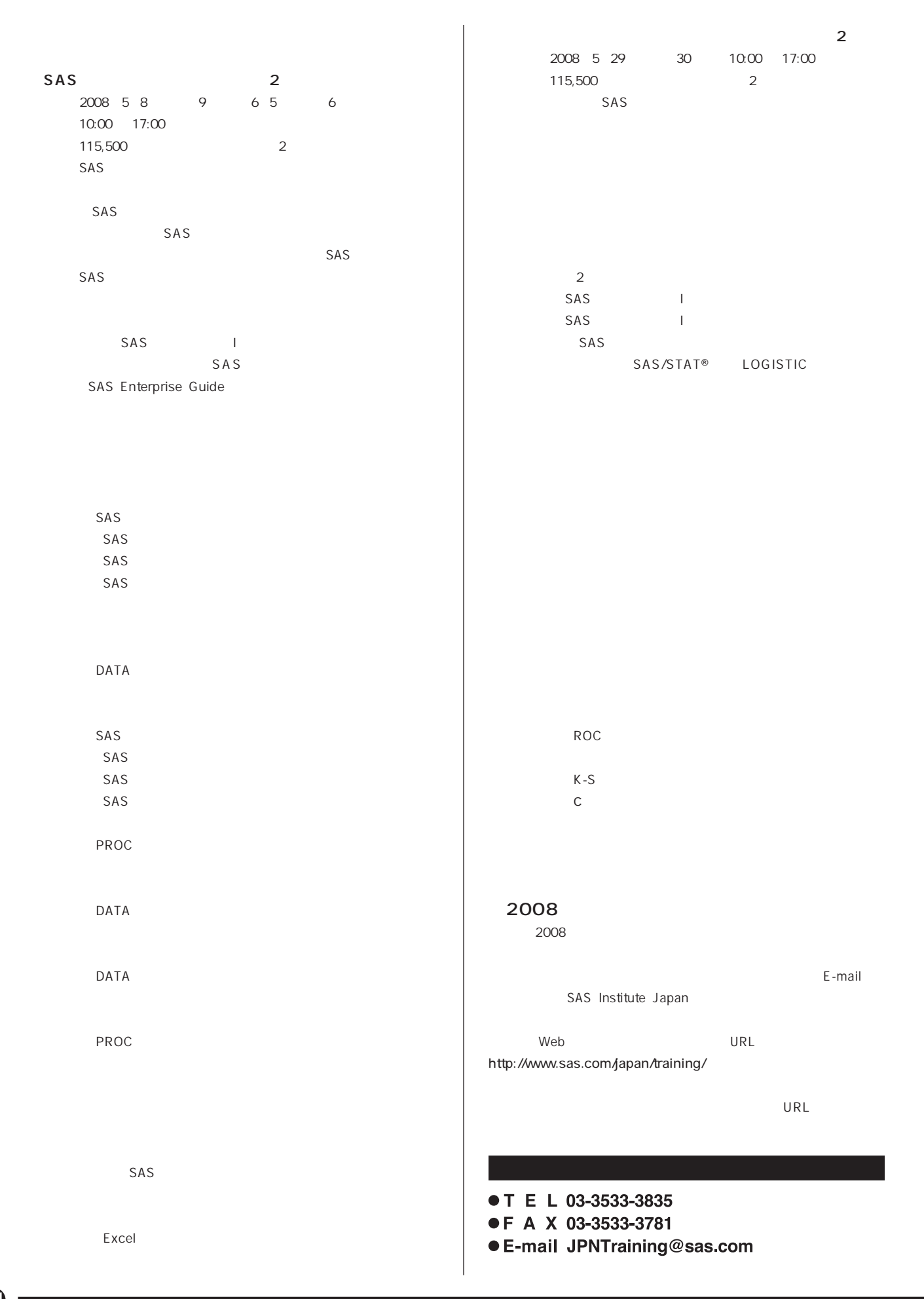

# **Latest<br>Releases**

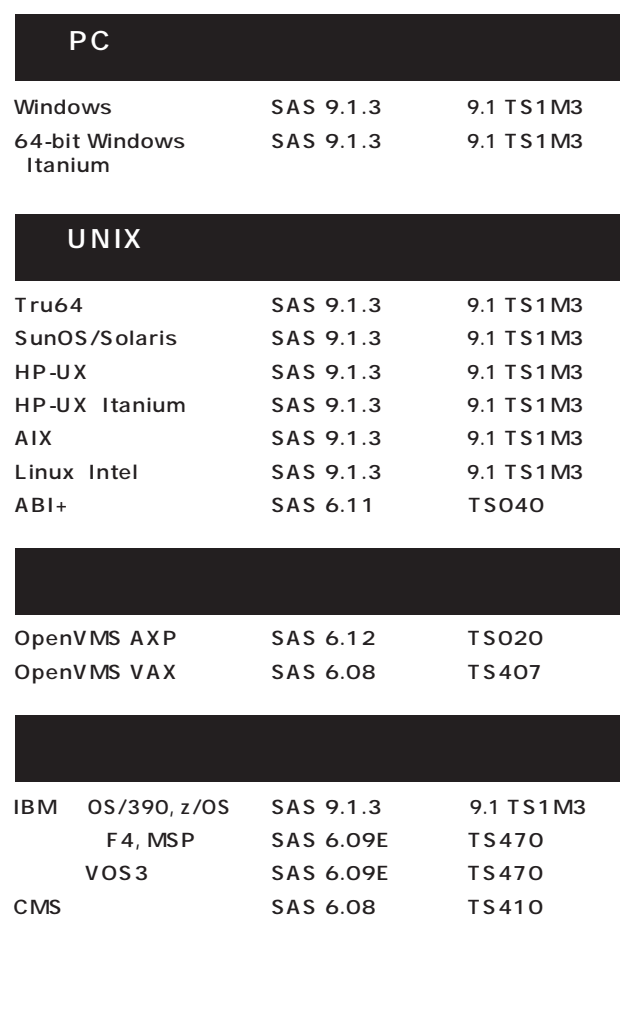

## **Information SAS Technical News**

**SAS Technical News** 

SAS SAS Technical News

> **SAS Technical News URL**

http://www.sas.com/japan/corporate/material.html

http://www.sas.com/japan/sasj\_privacy.html#inquiry

### **SAS Technical News Spring 2008**

SAS Institute Japan株式会社

**TEL:03-3533-3877 FAX:03-3533-3781**

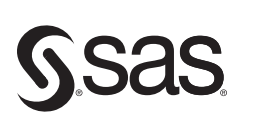

東京本社 〒104-0054 〒104-0054 - 〒530-0004<br>東京都中央区勝どき1-13-1 大阪市北区堂島浜1-4-16<br>イヌイビル・カチドキ - アクアを島西館 12F<br>Tel 03 (3533) 6921 - Tel 06 (6345) 5700<br>Fax 03 (3533) 6927 - Fax 06 (6345) 5655 Fax 03 (3533) 6927

大阪支店 〒530-0004 Fax 06 (6345) 5655

SAS Institute Japan株式会社 www.sas.com/japan/

このカタログに記載された内容は改良のため、予告なく仕様・性能を変更する場合があります。あらかじめご了承ください。<br>SASロゴ、The Power to Knowは米国SAS Institute Inc.の登録商標です。その他記載のブランド、商品名は、一般に各社の登録商標です。 Copyright©2008, SAS Institute Inc. All rights reserved.